## **Test-Functions**

## DIAGNOSTICS

Diagnostics is a simple test program that should be selfexplanatory.

## **TEST-PLUG FOR RS232 MACHINES**

- 1. Switch off the Duplimate machine
- 2. Plug the test-plug into the machine's RS232 port.
- 3. Switch on the power.
- 4. Put at least two decks in the hopper and insert a board.

5. If the motor starts, the communication circuit in the machine is OK. That is to say, any com-error is either in the com-cable or on the computer-side. If the Duplimate sorts the deck in suits, you know that the machine's other functions are OK as well.

6. Switch off the the power to the Duplimate machine before you connect it to the PC.

If you do not have any problems with the test plug, but DupSoft reports "Communication could not be established", the problem is not the machine. c.f. the document comprobl.pdf

## STAND ALONE

If you do not have a test-plug at hand, you can follow this procedure:

- A. Insert a card in (i.e. block) the last card-counter.
- B. Switch on the power.
- C. Remove the card from the last card-counter.
- D. Insert a board, and the machine should sort the deck in suits.

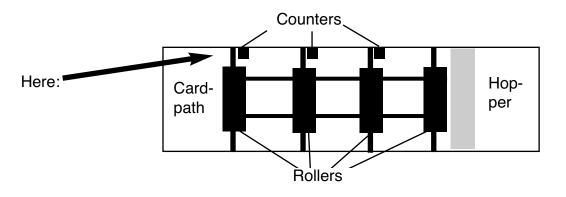

A stand alone test checks all functions except the communication with the computer. If the stand alone test works, and all functions in Diagnostics also work, but communication at real duplication fails, the communication FROM the Duplimate to the PC does not work.